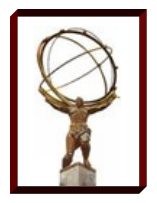

## **Facility-based Clouds using OpenStack**

**John Hover, Xin Zhao**

### **OSG All-Hands Meeting 2013**

**Indianapolis, Indiana**

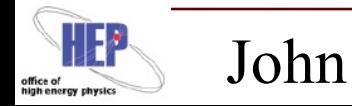

John Hover 13 Mar 2013

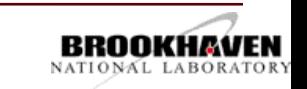

1

# **Outline**

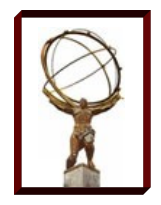

### **Rationale/Benefits**

### **Limitations**

### **Openstack Overview**

- Components
- Networking
- BNL Openstack Instance
- General prospects
- New Openstack Features (v5 Folsom)

**Discussion** 

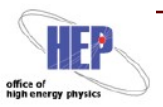

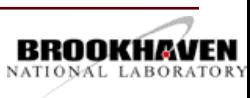

## **Rationale**

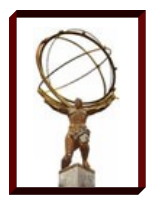

**Expose Site Resources via Standard EC2 API**

- **Allows uniform access to Cloud-oriented workload systems.**
- **Gives users capability of sophisticated usage (not just worker nodes).**
- **Dynamic partitioning of facility resources (standard grid cluster, user purposes, testbeds, virtual Tier 3s).** 
	- **Facility becomes customer of its own resources.**
- **Flexible facility management**
	- **Reboots, migration**
	- **Testing**

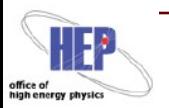

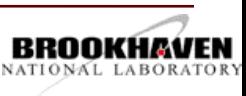

# **Limitations**

### **Using Cloud in OSG facility contexts will require:**

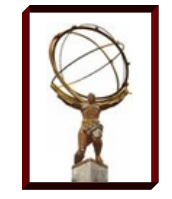

- Some X509 authentication mechanism or gateway: Current platform implementations all require username/passwords.
	- x509 auth, a la Fermilab and OpenNebula
	- HTCondor-CE
- Accounting mechanism.
- Automated, supported install and configuration.

### **Intrusive: Fundamental change**

- Does represent a new lowest-level resource management layer.
- But, once adopted all current management can still be used.

### **Networking and Security**

- Public IPs require some DNS delegation, may also require additional addresses. (Limited public IPs at BNL).
- Some sites may have security issues with the Cloud model. Public IPs the issue at BNL.

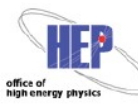

John Hover 13 Mar 2013

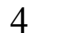

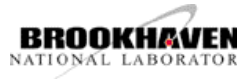

# **Openstack v4 Components**

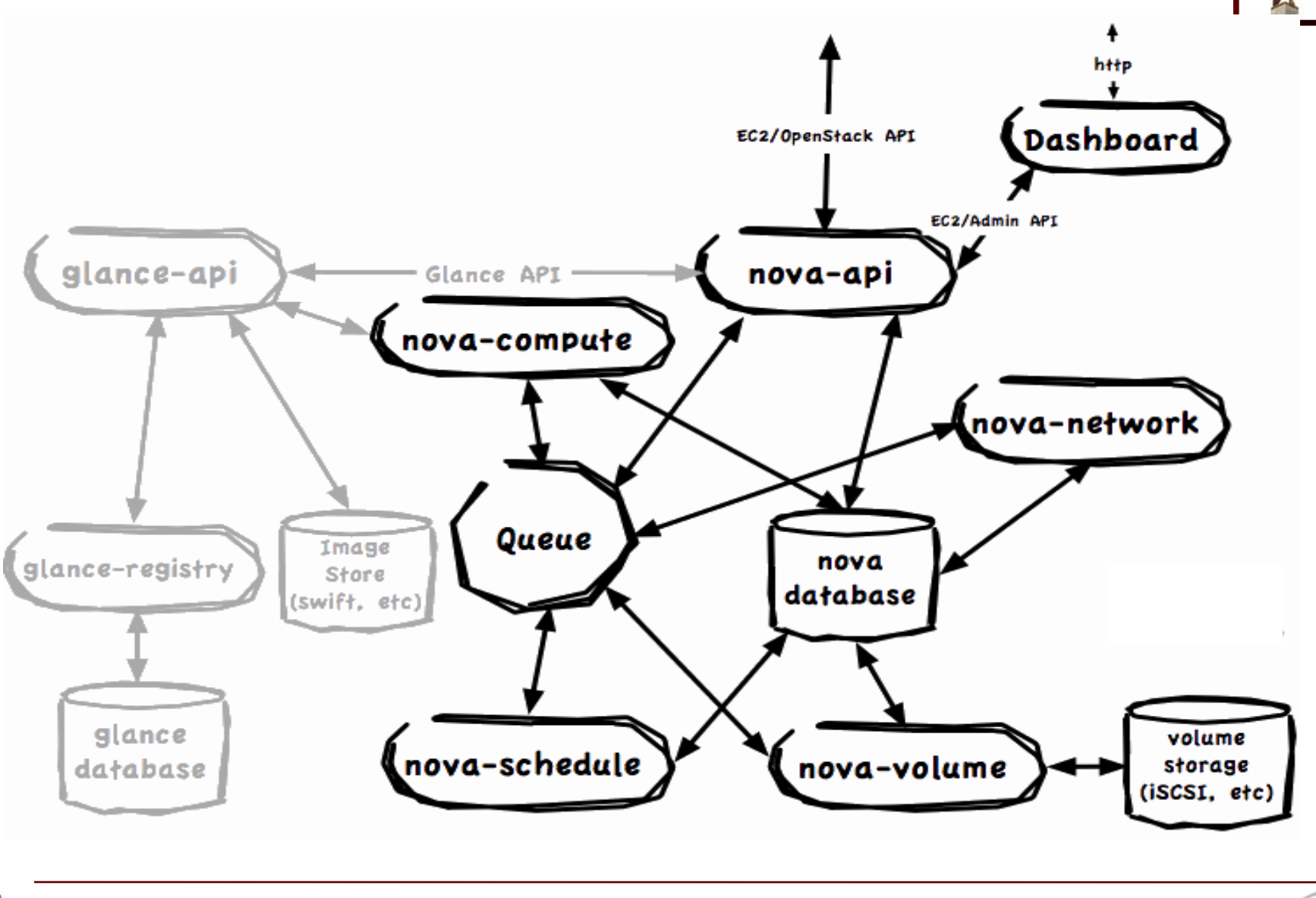

John Hover 13 Mar 2013

 $\mathbf{H}^*$ 

office of<br>high energy physic

5

BROOKHAVEN NATIONAL LABORATORY

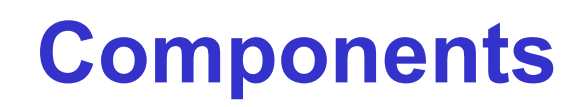

#### **nova-api = EC2**

- External EC2 interface
- **nova-compute**
	- Runs VMs
- **nova-schedule**
	- Scheduler component
- **nova-volume**
	- Internal/ephemeral storage management
- **swift = S3**
	- Persistent storage management

**glance**

– VM image management

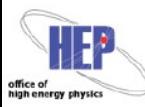

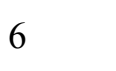

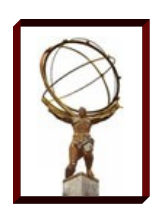

# **Networking**

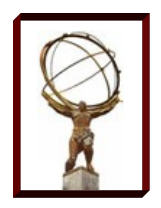

nova-network: Network Manager Tasks

- IP allocation to instances
- Creating linux bridges (bridge-utils)
- Plugging instances into linux bridges
- Providing DHCP services for instances
- Configuring VLANs
- Providing external connectivity to instances

Handles by manipulating host iptables

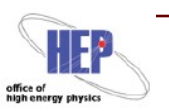

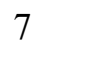

# **Networking Types**

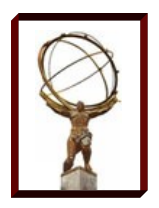

### Network manager determines layout:

- Flat Network Manager
	- One large IP pool. Shared by tenants.
	- Plugs instances into predefined bridge.
- Flat DHCP Network Manager
	- Adds DHCP server for VMs
- VLAN Network Manager
	- Manages multiple IP subnets, with tenant isolation.
	- Runs a dedicated bridge for each network
	- Switch requires support for 802.1Q tagged VLANs

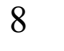

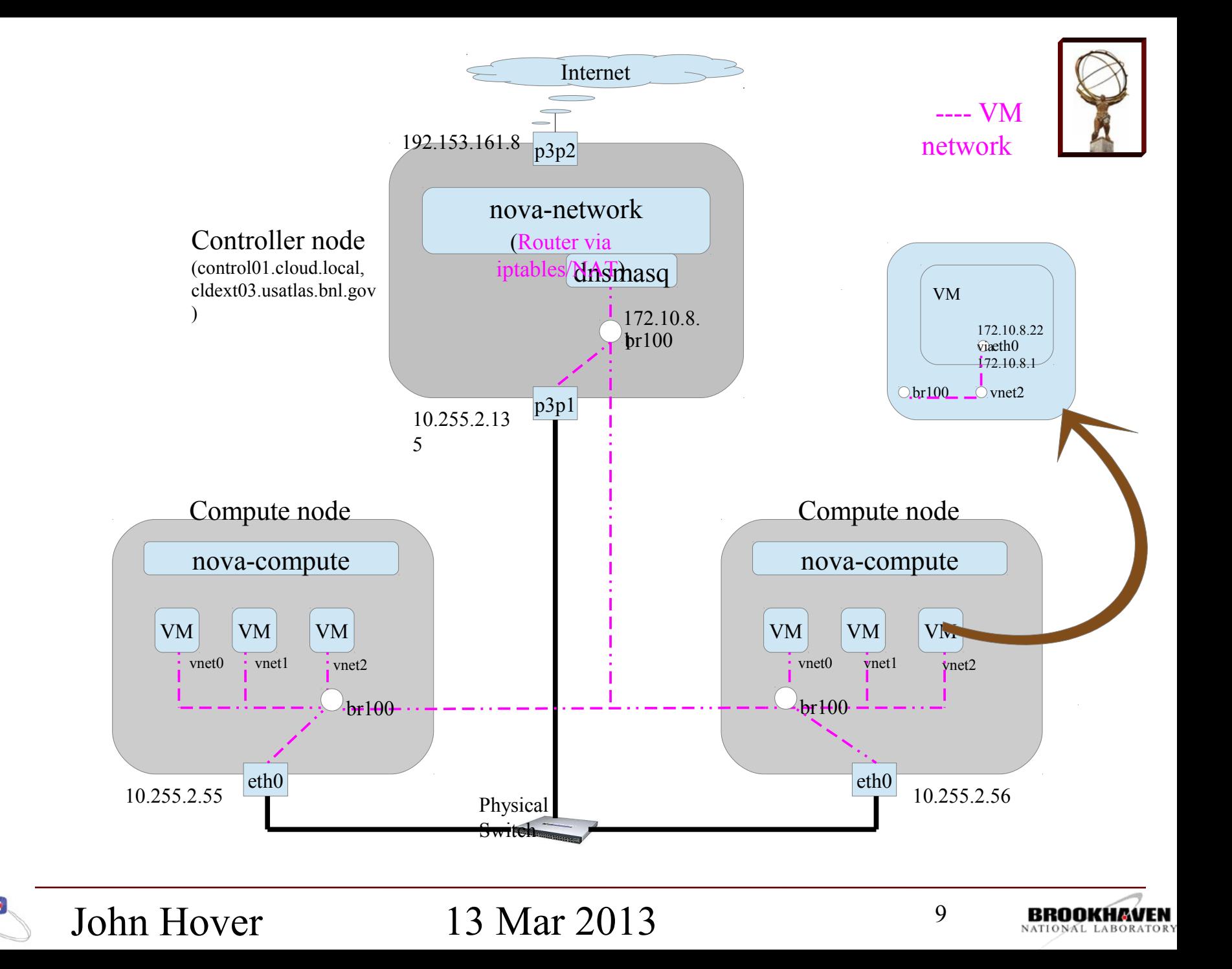

# **Concerns about Testbed Network**

Networking single point of failure

- nova-network is down, no internet connectivity
- Fix?: multi-host networking mode
	- Run nova-network on every worker node host
	- Each worker node has its own gateway, dnsmasq, NAT for its own VMs
	- Requires outbound connectivity on all worker nodes

Single big IP pool

- No isolation between tenants (security concern,...)
- Fix?: VLAN Manager

System puppet iptables vs. Openstack iptables

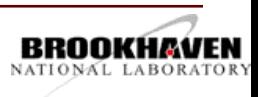

# **Administration**

Nova CLI admin commands, e.g.

- nova add-fixed-ip
- nova add-floating-ip
- nova delete <server>
- nova flavor-create
- nova image-list
- nova boot
- nova x509-create-cert

Glance service-specific CLI

- glance index
- glance add < image.raw
- glance delete

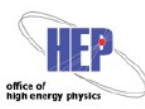

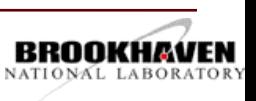

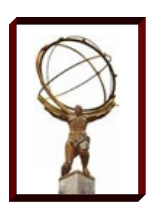

# **BNL Openstack Instance**

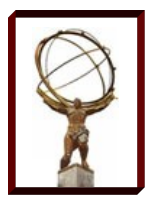

### Openstack 4.0 (Essex)

- 1 Controller, 100 execute hosts (~300 2GB VMs), fairly recent hardware (3 years), KVM virtualization w/ hardware support.
- Shared cluster nova-network on controller (10Gb throughput shared)
- Provides EC2 (nova), S3 (swift), and image service (Glance).
- Essex adds keystone identity/auth service, Dashboard.
- Programmatically deployed, with configs publically available.
- Fully automated compute-node installation/setup (Puppet)
	- http://svn.usatlas.bnl.gov/svn/atlas-puppet/
- Enables 'tenants'; partitions VMs into separate authentication groups, such that users cannot terminate (or see) each other's VMs. Three projects currently.

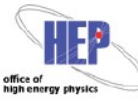

John Hover 13 Mar 2013

12

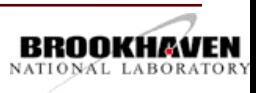

# **BNL Openstack 2**

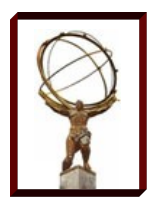

#### **Use FlatDHCPManager**

– Nova-network runs on controller (control01)

### **Physical network**

- Controller has dual NICs, one internal, one out- facing the internet
- All worker nodes have single NIC, which is on the internal network (10.255.2.0/24)

### **VM network**

- VM network IP pool (172.10.8.0/21)
- Outbound internet connection from instances goes through controller node, where the VM network gateway is located.
- Inbound connectivity to instances can be achieved by using "floating IPs" (6 from 192.153.X.X subnet)

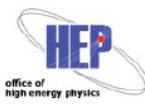

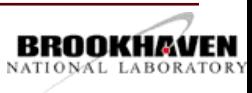

# **Prospects/ Future**

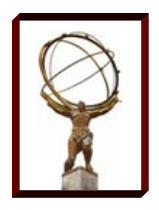

#### **Ubuntu Adoption**

– Began packaging and distributing Openstack in 2011

### **CERN switching to OpenStack**

- Tim Bell, Infrastructure Manager at CERN IT, on Openstack council
- ATLAS using Openstack at P1. CMS?

### **BNL sent 2 people to Openstack Summit 2012,**

- CERN attended.
- Conference attended by 1200, up from 200 a couple years ago.

### **Rapid adoption, ambitious roadmap, and aggressive release cycle bode well for progress.**

– Open source rivals?

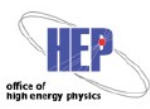

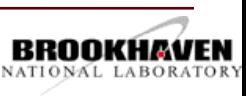

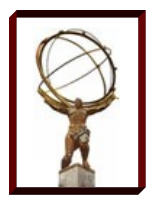

### **Release Schedule**

#### OpenStack adopts a 6 months release cycle, starting from the Cactus release

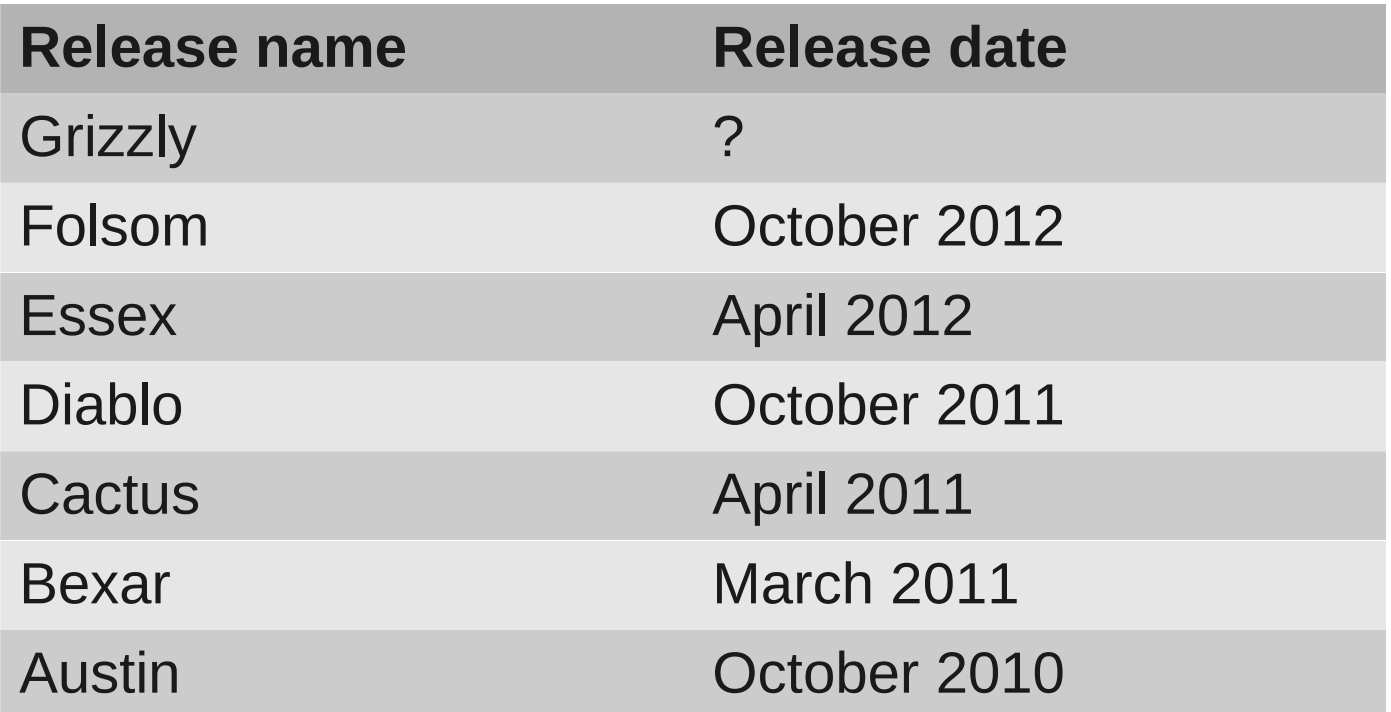

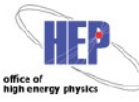

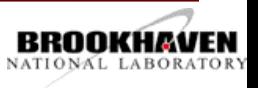

## **Openstack v5 (Folsom) Quantum**

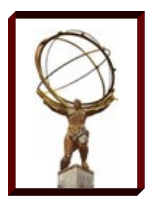

### **A New Networking Platform**

- **Network API**
	- Flexible API for service providers *or their tenants* to manage OpenStack network topologies
	- Evolves independently of the Nova compute API
- **Plugin Architecture**
	- Separates the description of network connectivity from its implementation
	- Linux bridges, VLAN, iptables, OpenFlow, ...
- **A Platform for integrating Advanced solutions**
	- If interested in customized network technology (eg Infiniband), one can extend the API and provide their own plugin.

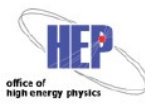

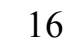

# **Quantum Architecture**

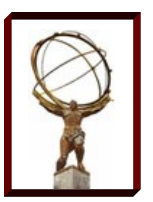

Quantum-server

- API: for tenants to define their network
- On controller or standalone host

Agents: responsible for directly managing the network

- Plugin agent
	- On every worker nodes and network devices to perform local network configuration
- DHCP agent
	- Provide DHCP service to tenant networks
- L3 agent
	- L3/NAT forwarding for external network access for VMs on tenant networks

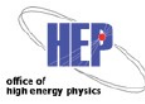

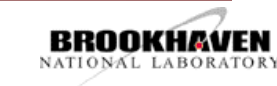

## **Currently Available Plugins in Quantum**

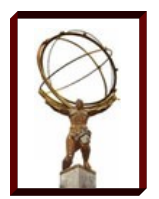

Open vSwitch

Linux Bridge

Cisco (UCS Blade + Necus)

Nicira NVP

Ryu OpenFlow controller

NEC ProgrammableFlow Controller

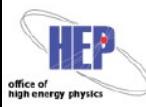

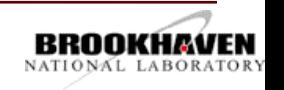

## **Questions/Discussion**

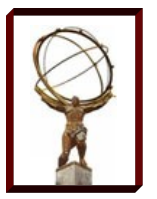

#### **How many sites running Openstack**

– **BNL, Nebraska, Chicago?**

**Largest deployment?** 

- **BNL=300 VMs. Larger?**
- **ATLAS P1 still 1 compute node prototype.**

**Interest in OSG-mediated deployment?**

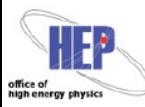

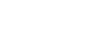

19

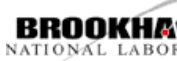